# Uživatelský manuál

43PUS7304 50PUS7304 55PUS7304 58PUS7304 65PUS7304 70PUS7304

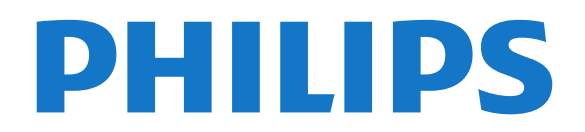

# Obsah

#### [1 Co je nového?](#page--1-0)*[4](#page--1-0)*

- [1.1 Domovská obrazovka a kanály](#page--1-1)*[4](#page--1-1)*
- [1.2 Aplikace a kolekce Philips TV](#page--1-2)*[4](#page--1-2)*

#### [2 Instalace](#page--1-3)*[5](#page--1-3)*

- [2.1 Přečtěte si bezpečnostní pokyny](#page--1-4)*[5](#page--1-4)*
- [2.2 Podstavec televizoru a montáž na zeď](#page--1-5)*[5](#page--1-5)*
- [2.3 Tipy pro umístění](#page--1-6)*[5](#page--1-6)*
- [2.4 Napájecí kabel](#page--1-7)*[5](#page--1-7)*
- [2.5 Kabel antény](#page--1-8)*[6](#page--1-8)*
- [2.6 Satelitní anténa](#page--1-9)*[6](#page--1-9)*

# [3 Dálkový ovladač](#page--1-3)*[7](#page--1-3)*

- [3.1 Přehled tlačítek](#page--1-4)*[7](#page--1-4)*
- [3.2 Spárování dálkového ovladače s televizorem](#page--1-10) *8*
- 
- [3.3 Hlasové vyhledávání](#page--1-11)*[8](#page--1-11)* [3.4 Infračervený senzor](#page--1-12)*[8](#page--1-12)*
- [3.5 Baterie](#page--1-13)*[8](#page--1-13)*
- [3.6 Čištění](#page--1-14)*[9](#page--1-14)*

# [4 Zapnutí a vypnutí](#page--1-3)*[10](#page--1-3)*

- [4.1 Zapnutí nebo pohotovostní režim](#page--1-4)*[10](#page--1-4)* [4.2 Tlačítka na televizoru](#page--1-15)*[10](#page--1-15)*
- [5 Kanály](#page--1-3)*[11](#page--1-3)*
- [5.1 Instalace kanálů](#page--1-4)*[11](#page--1-4)*
- [5.2 Seznamy kanálů](#page--1-16)*[11](#page--1-16)*
- [5.3 Seřazování seznamu kanálů](#page--1-17)*[11](#page--1-17)*
- [5.4 Sledování kanálů](#page--1-18)*[12](#page--1-18)*
- [5.5 Oblíbené kanály](#page--1-19)*[14](#page--1-19)* [5.6 Teletext](#page--1-20)*[16](#page--1-20)*
- [5.7 Interaktivní televize](#page--1-21)*[17](#page--1-21)*

# [6 Instalace kanálů](#page--1-3)*[19](#page--1-3)*

- [6.1 Instalace satelitu](#page--1-4)*[19](#page--1-4)*
- [6.2 Instalace antény](#page--1-22)*[22](#page--1-22)*
- [6.3 Kopie seznamu kanálů](#page--1-23)*[24](#page--1-23)*

# [7 Připojit zařízení](#page--1-3)*[26](#page--1-3)*

- [7.1 Informace o připojení](#page--1-4)*[26](#page--1-4)* [7.2 CAM s kartou Smart Card - CI+](#page--1-24)*[27](#page--1-24)* [7.3 Systém domácího kina – HTS](#page--1-25)*[27](#page--1-25)* [7.4 Chytré telefony a tablety](#page--1-26)*[28](#page--1-26)* [7.5 Přehrávač Blu-ray disků](#page--1-27)*[28](#page--1-27)* [7.6 DVD přehrávač](#page--1-28)*[28](#page--1-28)* [7.7 Bluetooth](#page--1-29)*[29](#page--1-29)* [7.8 Sluchátka](#page--1-30)
- [7.9 Herní konzole](#page--1-31)*[30](#page--1-31)*
- [7.10 Pevný disk USB](#page--1-29)
- [7.11 Klávesnice USB](#page--1-32)*[31](#page--1-32)* [7.12 Jednotka Flash USB](#page--1-33)*[32](#page--1-33)*
- [7.13 Fotoaparát](#page--1-34)*[32](#page--1-34)*
- 
- [7.14 Videokamera](#page--1-35)*[32](#page--1-35)* [7.15 Počítač](#page--1-36)*[33](#page--1-36)*

# [8 Připojení k televizoru Android TV](#page--1-3)*[34](#page--1-3)*

- [8.1 Síť a internet](#page--1-37)*[34](#page--1-37)*
- [8.2 Účet Google](#page--1-38)*[36](#page--1-38)*
- [8.3 Domovská obrazovka](#page--1-39)*[36](#page--1-39)*
- [8.4 Aplikace Philips TV Collection](#page--1-40)*[37](#page--1-40)*

# [9 Aplikace](#page--1-3)*[39](#page--1-3)*

- [9.1 Informace o aplikacích](#page--1-4)*[39](#page--1-4)*
- [9.2 Google Play](#page--1-41)
- [9.3 Spuštění a ukončení aplikace](#page--1-42)*[40](#page--1-42)*
- [9.4 Blokování aplikací](#page--1-33)*[41](#page--1-33)*

[9.5 Správa aplikací](#page--1-43)*[41](#page--1-43)*

#### [10 Internet](#page--1-3)*[43](#page--1-3)*

[10.1 Spuštění aplikace Internet](#page--1-4)*[43](#page--1-4)* [10.2 Možnosti na internetu](#page--1-44)*[43](#page--1-44)*

# [11 Rychlá nabídka](#page--1-3)*[44](#page--1-3)*

#### [12 Zdroje](#page--1-3)*[45](#page--1-3)*

- [12.1 Přepnutí na zařízení](#page--1-4)*[45](#page--1-4)*
- [12.2 Možnosti televizního vstupu](#page--1-45)*[45](#page--1-45)*
- [12.3 Název a typ zařízení](#page--1-1)*[45](#page--1-1)*
- [12.4 Znovu vyhledat připojení](#page--1-46)*[45](#page--1-46)*

#### [13 Sítě](#page--1-3)*[47](#page--1-3)*

- [13.1 Síť](#page--1-4)*[47](#page--1-4)*
- [13.2 Bluetooth](#page--1-16)*[47](#page--1-16)*

#### [14 Nastavení](#page--1-3)*[48](#page--1-3)*

- [14.1 Obraz](#page--1-4)*[48](#page--1-4)*
- [14.2 Zvuk](#page--1-47)*[51](#page--1-47)*
- [14.3 Nastavení funkce Ambilight](#page--1-48)*[53](#page--1-48)*
- [14.4 Nastavení Eco](#page--1-49)
- [14.5 Obecná nastavení](#page--1-50)*[55](#page--1-50)*
- [14.6 Nastavení hodiny, regionu a jazyka](#page--1-51)*[57](#page--1-51)*
- [14.7 Nastavení systému Android](#page--1-1)*[58](#page--1-1)*
- [14.8 Nastavení univerzálního přístupu](#page--1-24)*[58](#page--1-24)*
- [14.9 Nastavení zámku](#page--1-52)*[58](#page--1-52)*

#### [15 Videa, fotografie a hudba](#page--1-3)*[60](#page--1-3)*

- [15.1 Z počítače nebo zařízení NAS](#page--1-53)*[60](#page--1-53)*
- [15.2 Nabídka Oblíbené](#page--1-12)*[60](#page--1-12)*
- [15.3 Nabídka Nejoblíbenější a nabídka Poslední](#page--1-54)<br>přehrávané 60
- [přehrávané](#page--1-54)*[60](#page--1-54)*
- [15.4 Z připojení USB](#page--1-55)*[60](#page--1-55)*
- [15.5 Přehrávání videí](#page--1-56)*[60](#page--1-56)* [15.6 Zobrazení fotografií](#page--1-57)*[61](#page--1-57)*
- [15.7 Přehrávání hudby](#page--1-58)*[63](#page--1-58)*

#### [16 Televizní průvodce](#page--1-3)*[64](#page--1-3)*

- [16.1 Co potřebujete](#page--1-4)
- [16.2 Data TV průvodce](#page--1-59)*[64](#page--1-59)*
- [16.3 Používání TV průvodce](#page--1-60)*[64](#page--1-60)*

#### [17 Pozastavení televize a nahrávání](#page--1-3) *[66](#page--1-3)*

- [17.1 Nahrávání](#page--1-53)*[66](#page--1-53)*
- [17.2 Pozastavení televizního vysílání](#page--1-61)*[67](#page--1-61)*

# [18 Chytré telefony a tablety](#page--1-3)*[69](#page--1-3)*

- [18.1 Aplikace Philips TV Remote App](#page--1-53)*[69](#page--1-53)*
- [18.2 Google Cast](#page--1-62)<br>18.3AirPlay [69](#page--1-62) [18.3 AirPlay](#page--1-16)*[69](#page--1-16)*

# [19 Hry](#page--1-3)*[70](#page--1-3)*

- 
- [19.1 Co potřebujete](#page--1-4)*[70](#page--1-4)* [19.2 Gamepad](#page--1-63)
- [19.3 Hraní hry](#page--1-64)*[70](#page--1-64)*

#### [20 Ambilight](#page--1-3)*[71](#page--1-3)*

- [20.1 Ambilight, zapnutí nebo vypnutí](#page--1-4)*[71](#page--1-4)*
- [20.2 Funkce Ambilight vypnuta](#page--1-65)*[71](#page--1-65)*
- [20.3 Nastavení funkce Ambilight](#page--1-66)
- [20.4 Režim Lounge Light](#page--1-67)*[72](#page--1-67)*

# [21 Nejlepší tipy](#page--1-3)*[73](#page--1-3)*

[21.1 Nejlepší tipy](#page--1-4)*[73](#page--1-4)* [21.2 Nyní na TV](#page--1-68)

2

[21.3 TV on Demand](#page--1-69)*[73](#page--1-69)* [21.4 Video on Demand](#page--1-70)*[74](#page--1-70)*

#### [22 Netflix](#page--1-3)*[75](#page--1-3)*

#### [23 Alexa](#page--1-3)*[76](#page--1-3)*

[23.1 O službě Alexa](#page--1-4)*[76](#page--1-4)* [23.2 Použití služby Alexa](#page--1-71)*[76](#page--1-71)*

#### [24 Budík aplikace Sunrise](#page--1-3)*[77](#page--1-3)*

#### [25 Softwaru](#page--1-3)*[78](#page--1-3)*

- [25.1 Aktualizace softwaru](#page--1-4)*[78](#page--1-4)*
- [25.2 Zobrazit historii aktualizací softwaru](#page--1-72)*[78](#page--1-72)*
- [25.3 Verze softwaru](#page--1-73)
- [25.4 Automatické aktualizace softwaru](#page--1-74)*[79](#page--1-74)*
- [25.5 Software s otevřeným zdrojovým kódem](#page--1-75)*[79](#page--1-75)*
- [25.6 Licence open source](#page--1-76)*[79](#page--1-76)*
- [25.7 Oznámení](#page--1-77)

#### [26 Vlastnosti](#page--1-3)*[80](#page--1-3)*

- [26.1 Ochrana životního prostředí](#page--1-4)*[80](#page--1-4)*
- [26.2 Operační systém](#page--1-73)*[80](#page--1-73)*
- [26.3 Příjem](#page--1-78)*[80](#page--1-78)*
- [26.4 Typ obrazovky](#page--1-79)*[80](#page--1-79)*
- [26.5 Rozlišení vstupu obrazu:](#page--1-80)*[80](#page--1-80)*
- [26.6 Možnosti připojení](#page--1-81)*[81](#page--1-81)*
- [26.7 Zvuk](#page--1-82)*[81](#page--1-82)*
- [26.8 Multimédia](#page--1-83)*[81](#page--1-83)*

#### [27 Nápověda a podpora](#page--1-3)*[82](#page--1-3)*

- 
- [27.1 Zaregistrujte svůj televizor](#page--1-53)*[82](#page--1-53)* [27.2 Používání nápovědy](#page--1-84)*[82](#page--1-84)*
- 
- [27.3 Odstraňování problémů](#page--1-85)*[82](#page--1-85)* [27.4 Nápověda online](#page--1-86)*[84](#page--1-86)*
- [27.5 Podpora a servis](#page--1-71)

#### [28 Bezpečnost a péče](#page--1-3)*[86](#page--1-3)*

- [28.1 Bezpečnost](#page--1-4)*[86](#page--1-4)*
- [28.2 Péče o obrazovku](#page--1-87)*[87](#page--1-87)*

#### [29 Podmínky používání](#page--1-3)*[88](#page--1-3)*

- [29.1 Podmínky používání televizor](#page--1-4)*[88](#page--1-4)*
- [29.2 Podmínky používání Smart TV](#page--1-88)*[88](#page--1-88)*
- [29.3 Podmínky používání Philips TV Collection](#page--1-89) *88*

#### [30 Autorská práva](#page--1-3)*[90](#page--1-3)*

- [30.1 Rozhraní HDMI](#page--1-4)*[90](#page--1-4)*
- [30.2 Dolby Audio](#page--1-90)*[90](#page--1-90)*
- [30.3 Dolby Vision a Dolby Atmos](#page--1-91)*[90](#page--1-91)*
- [30.4 DTS-HD \(kurzíva\)](#page--1-92)*[90](#page--1-92)*
- [30.5 Wi-Fi Alliance](#page--1-93)*[90](#page--1-93)*
- [30.6 Kensington](#page--1-94)*[90](#page--1-94)*
- [30.7 Jiné ochranné známky](#page--1-95)*[91](#page--1-95)*

31<sub>,</sub> Právní omezení ohledně využívání služeb [a/nebo softwaru nabízeného třetími stranami](#page--1-3) *[92](#page--1-3)*

[Rejstřík](#page--1-3)*[93](#page--1-3)*

# **Obsah je uzamčen**

**Dokončete, prosím, proces objednávky.**

**Následně budete mít přístup k celému dokumentu.**

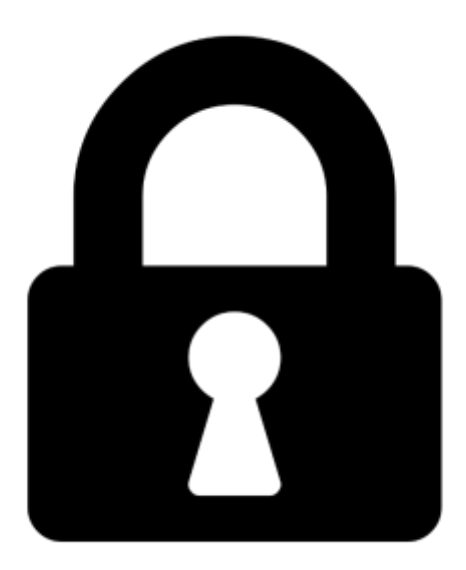

**Proč je dokument uzamčen? Nahněvat Vás rozhodně nechceme. Jsou k tomu dva hlavní důvody:**

1) Vytvořit a udržovat obsáhlou databázi návodů stojí nejen spoustu úsilí a času, ale i finanční prostředky. Dělali byste to Vy zadarmo? Ne\*. Zakoupením této služby obdržíte úplný návod a podpoříte provoz a rozvoj našich stránek. Třeba se Vám to bude ještě někdy hodit.

*\*) Možná zpočátku ano. Ale vězte, že dotovat to dlouhodobě nelze. A rozhodně na tom nezbohatneme.*

2) Pak jsou tady "roboti", kteří se přiživují na naší práci a "vysávají" výsledky našeho úsilí pro svůj prospěch. Tímto krokem se jim to snažíme překazit.

A pokud nemáte zájem, respektujeme to. Urgujte svého prodejce. A když neuspějete, rádi Vás uvidíme!